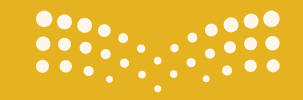

**صزارت التصليص**<br>Ministry of Education

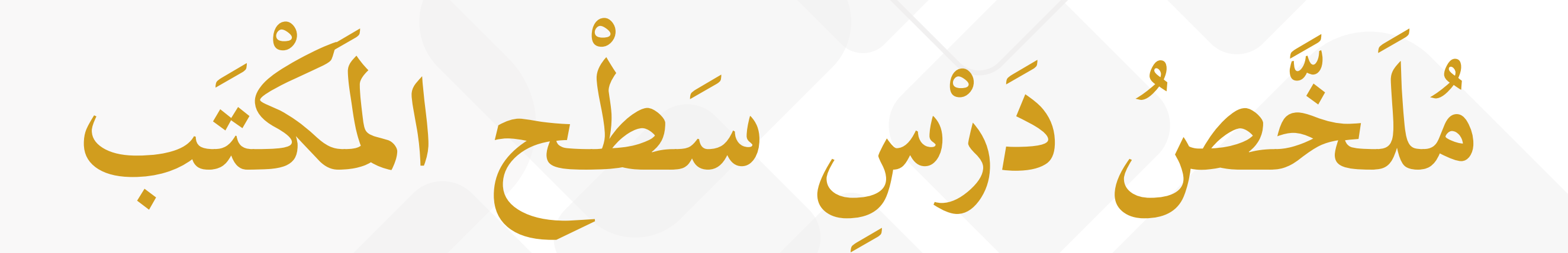

الوحدة الأولى: تعلم الأساسيات

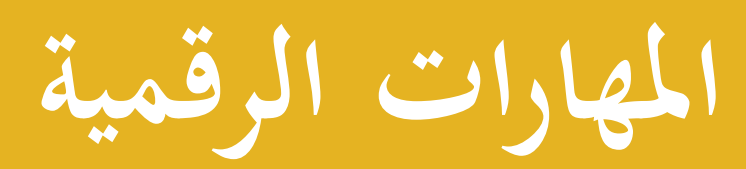

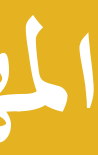

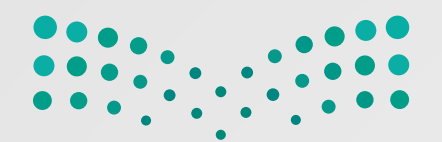

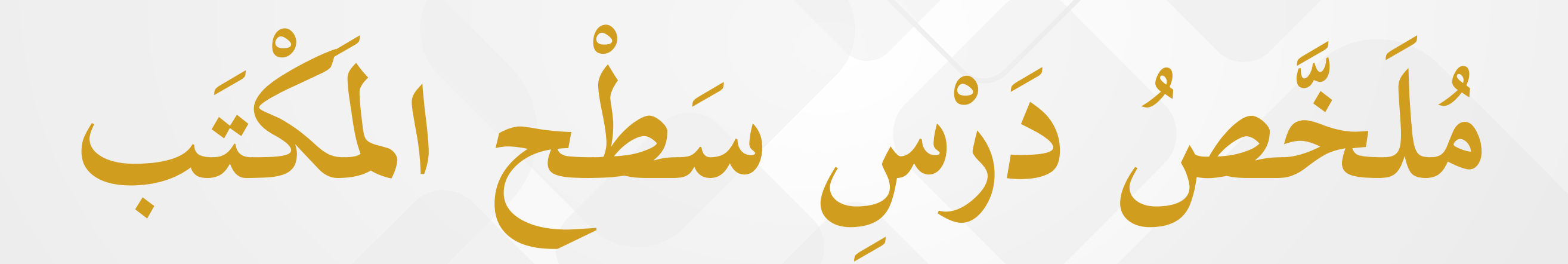

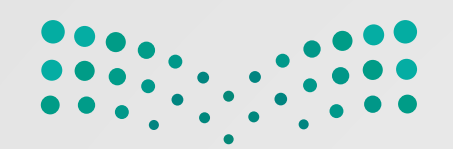

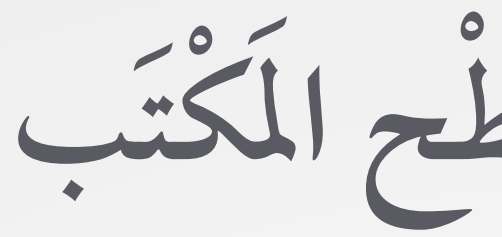

**تب كَ ح الم ط س س ر د ص خ ُ ل َّ َُ م َ ِ ْ َ**

ِّ ُّ ∫<br>Listensistensistensistensistensistensistensistensistensistensistensistensistensistensistensistensistensistensi  $\overline{a}$  $\ddot{\phantom{a}}$  $\overline{a}$ َ ِ ֧֖֧ׅ֖֧֧֧֧ׅ֖֧ׅ֧֧ׅ֖֧֧֧֧֧֧֧֧֧֧֧֧֧֧֧֧֧֧֧֧֧֧֧֧֧֧֧֧֧֧֧֧֚֚֚֝֟֟֟֟֟֟֟֟֟֩֬֟֩֩֓֜֝֟֩֩֝֟֩֩֓֝֟֩֓֝֬֜֜֝֬֜֝֬֩֩֓֝֬֝֬֩֩֕֩֝֬֩֩֩<br>֧֜<sup>֟</sup>֧֧֧֛֛֛֛֛֛֛֓֜֜֜֜֜֜֜֜ َ ∫<br>List in the control of the control of the control of the control of the control of the control of the control of the control of the control of the control of the control of the control of the control of the control of t  $\ddot{\phantom{a}}$ 

## هُوَ النَّافِذَةُ الرَّئِيسَةُ الَّتِي تَظْهَرُ بَعْدَ تَشْغِيْلِ الحَاسِبِ، وتَتَكَوَّنَ مِنْ شَرِيْطِ المَهَامِّ، ومِسَاحَةِ العَمَلِ، وبَعْضِ الرُّمُوْزِ وزِرِّ ابْدَأَ. ْ ِ ا<br>ا  $\ddot{\phantom{a}}$  $\overline{a}$  $\overline{a}$ │  $\overline{a}$ ֧֘֒<u>֚</u> **U** ا<br>المسابق<br>المسابق<br>المسابق َ َ المستقبل المستقبل المستقبل المستقبل المستقبل المستقبل المستقبل المستقبل المستقبل المستقبل المستقبل المستقبل ال<br>والمستقبل المستقبل المستقبل المستقبل المستقبل المستقبل المستقبل المستقبل المستقبل المستقبل المستقبل المستقبل ا ْ َ  $\ddot{\phantom{a}}$ َّ ا<br>ا  $\overline{a}$ َ ∫<br>∶ َ

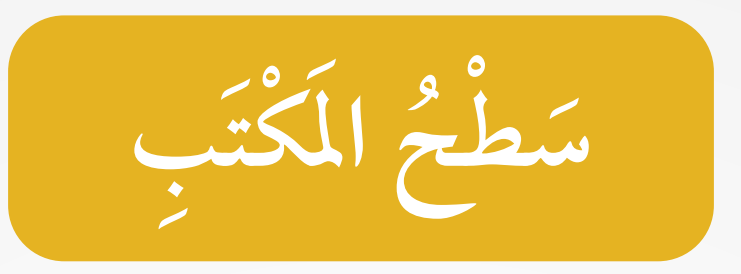

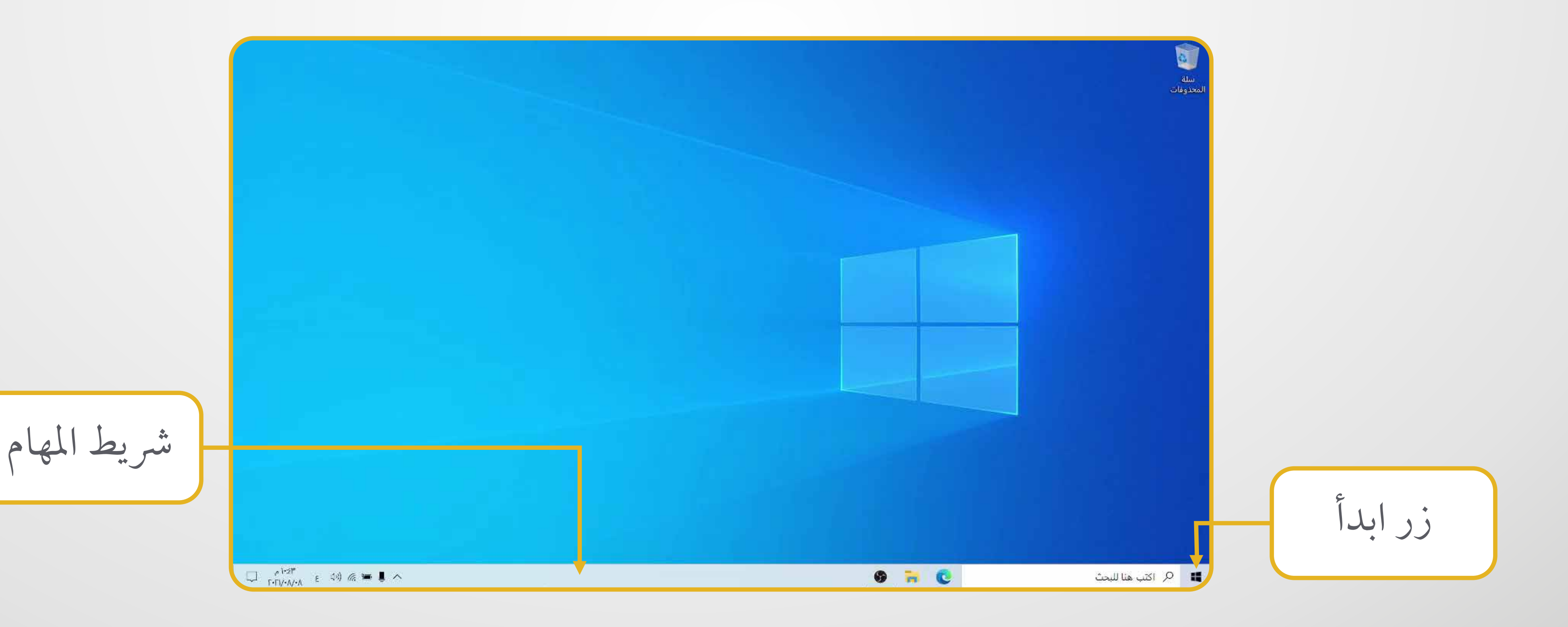

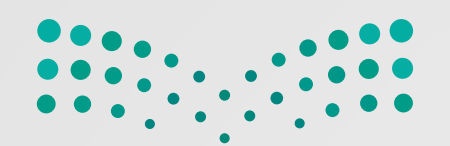

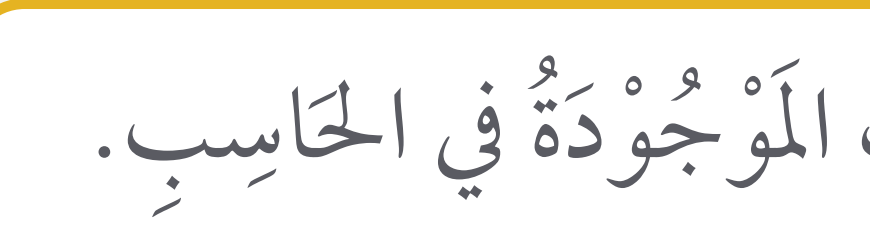

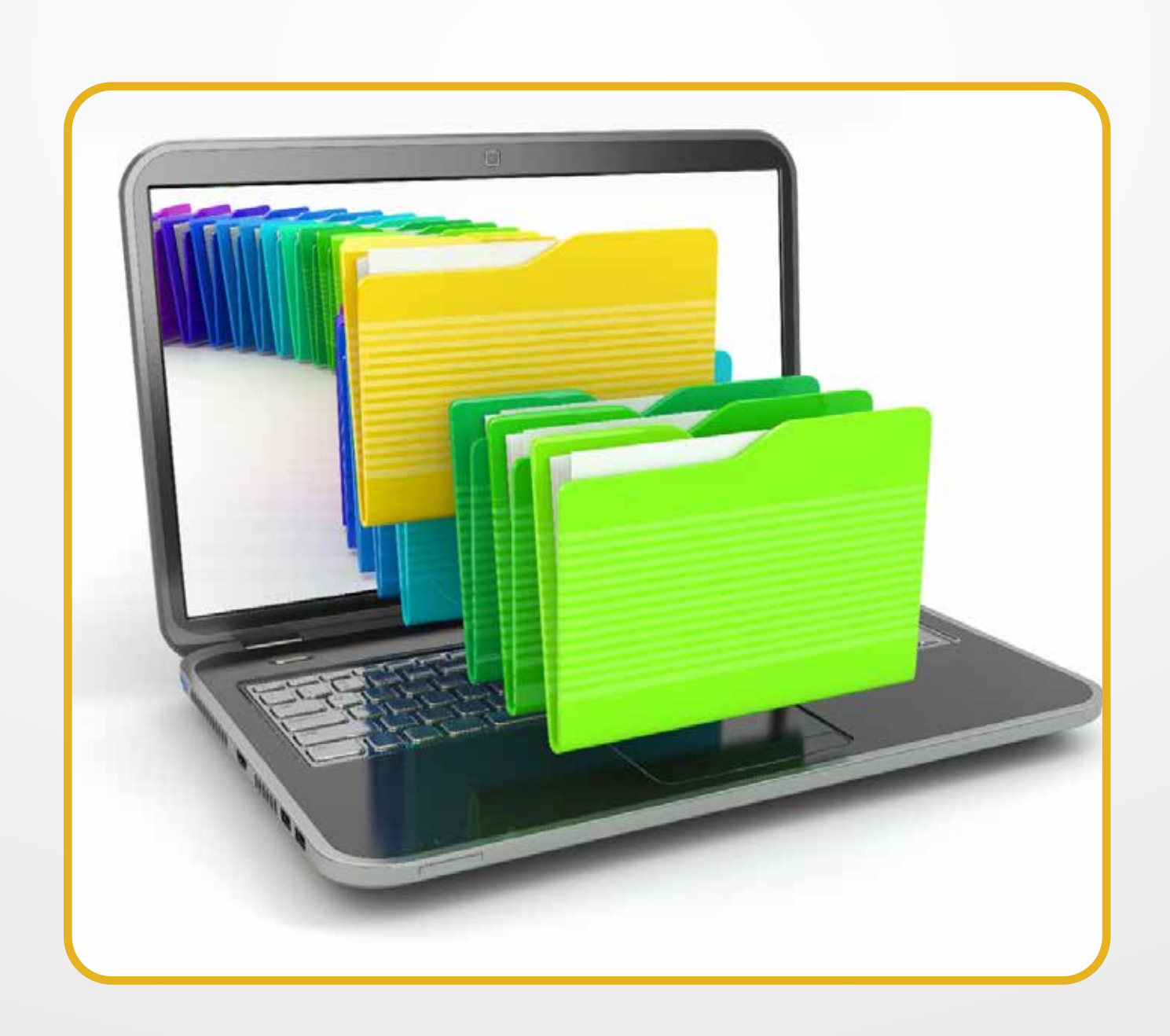

هِيَ البِّيَانَاتُ المُخْزِنَة وَالمُعْلَوْمَاتُ المُوْجُوْدَةَ فِي الْحَاسِبِ. المستقبل المستقبل المستقبل المستقبل المستقبل المستقبل المستقبل المستقبل المستقبل المستقبل المستقبل المستقبل ال<br>والمستقبل المستقبل المستقبل المستقبل المستقبل المستقبل المستقبل المستقبل المستقبل المستقبل المستقبل المستقبل ا َ ا<br>ا َ َّ المستقبل المستقبل المستقبل المستقبل المستقبل المستقبل المستقبل المستقبل المستقبل المستقبل المستقبل المستقبل ال<br>والمستقبل المستقبل المستقبل المستقبل المستقبل المستقبل المستقبل المستقبل المستقبل المستقبل المستقبل المستقبل ا َ َ ِ

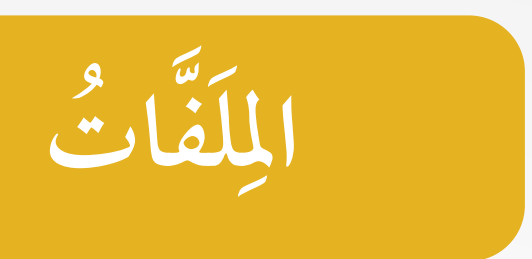

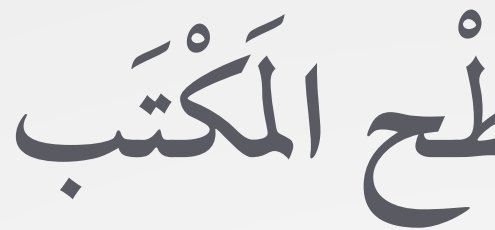

**تب كَ ح الم ط س س ر د ص خ ُ ل َّ َُ مَ ِ ْ َ**

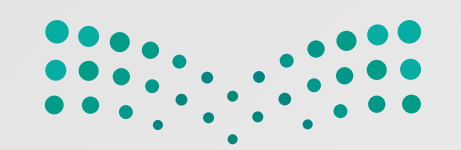

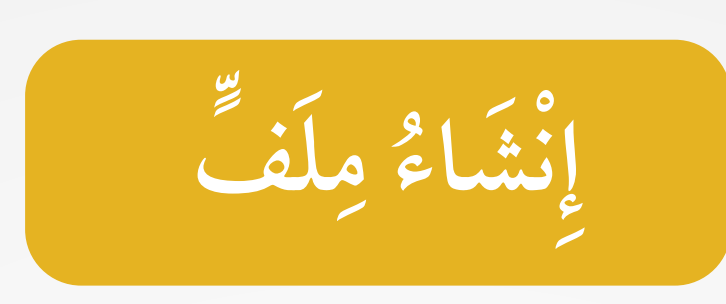

: لال ِن خ ام م س ِ َ ِ  $\ddot{\phantom{a}}$  $\frac{1}{2}$ يَمْكِنُ إِنْشَاءُ مِلْفٌ صُوْرَةٍ بِاسْتِخْدَامٍ بَرْنَامَجِ الرَّ  $\overline{\phantom{a}}$ َ َ َ اللہ اس میں اس میں اس میں اس میں اس میں اس میں اس میں اس میں اس میں اس میں اس میں اس میں اس میں اس میں اس میں<br>میں اس میں اس میں اس میں اس میں اس میں اس میں اس میں اس میں اس میں اس میں اس میں اس میں اس میں اس میں اس میں in de la construction de la construction de la construction de la construction de la construction de la constr<br>La construction de la construction de la construction de la construction de la construction de la construction َ اللہ اللہ من اللہ اللہ عليہ اللہ عليہ اللہ عليہ اللہ عليہ اللہ عليہ اللہ عليہ اللہ عليہ اللہ عليہ اللہ عليہ ال<br>اللہ عليہ اللہ عليہ اللہ عليہ اللہ عليہ اللہ عليہ اللہ عليہ اللہ عليہ اللہ عليہ اللہ عليہ اللہ عليہ اللہ عليہ َ المستشرك المستشرك المستشرك المستشرك المستشرك المستشرك المستشرك المستشرك المستشرك المستشرك المستشرك المستشرك ال<br>المستشرك المستشرك المستشرك المستشرك المستشرك المستشرك المستشرك المستشرك المستشرك المستشرك المستشرك المستشرك ال ֺ֖֚֚֚֚֚֚֚֚֚֚֚֚֝<br>֧֚֝<br>ׇׇ֧֖֖֚֚֚֚֚֚֚֚֚֚֚֚֚֚֚֚֚֚֚֚֚֚֚֚֚֝֝֝<br>֧<u>֚</u> ْ أَيْسَ بِهِ مِنْ الْمَسْتَقْبَلْ بِهِ مِنْ الْمُسْتَقِينَ بِهِ مِنْ الْمُسْتَقِينَ بِهِ مِنْ الْمُسْتَقِينَ ب ا<br>ا i<br>Li

٢

١ الضَّغْطِ على زِرِّ ابْدَأْ (Start)، ثُمَّ تَمريرِ الشَّرِيْطِ إلى الأَسْفَلِ،  $\overline{a}$ َ ْ  $\overline{a}$ ֺ֚֚֚<br>֧֚֝<br>֧֚֚֝<br>֖֖֖֖֖֚֚֚֚֚֚֚֝֝֝<u>֚</u><br>֝ ْ ِّ ֧֘֒<u>֓</u> على البَرَامِج الْمُلْحَقَةِ (Windows Accessories). ا<br>ا ֦֧֦֧֦֧֦֧֦֧֦֧֦֧֦֧֦֧֦֧֦֧֦֧֦֧֦֧֦֧֦֧֘֟֟֓֡֬֟֓֡֬֟֓֡֬֓֓֞֓֡֬֓֬<br>֧֧֩֩֩֩ المستشرك المستشرك المستشرك المستشرك المستشرك المستشرك المستشرك المستشرك المستشرك المستشركة المستشركة المستشركة<br>والمستشركة المستشركة المستشركة المستشركة المستشركة المستشركة المستشركة المستشركة المستشركة المستشركة المستشركة ֧֖֧֖֖֪֖֧֚֚֚֚֚֚֚֝֝֝֝֓֝֓<u>֓</u> ِ .<br>ل<br>أ  $\overline{a}$ غط َّ والضَ

سم الَّذِي يُعْجِبُكَ. َّ ِ  $\frac{1}{2}$ سًام، وَإِنْشَاءِ النَّ ֺ֖֧֖֧֖֧֦֖֧֦֧֧֧֦֖֧֖ׅ֧֖֧֖֖֝֟֟֟֟֟֟֟֟֟֟֟֟֟֟֟֟֟֟֟֟֟֟֬֟֩֕֓֝֟֩֕֓֝֟֩֕֓֝֟֩֕֝֬֝֬֝֬֝֬֝֬֝֬֝֬֝֬֝֬֝֬֝֬֝֬֝֬֝֬֝֬֝֟ ْ  $\overline{\phantom{a}}$  $\frac{1}{2}$ ِ على الر غط َّ الض ֧֧֦֧֦֧֦֧֦֧֦֧֦֧֦֦֧֦֧֦֧֦֧֦֧֦֧֦֧֟֟֟֟֟֟֟֟֟֟֟֟֟֟֟֟֟֟֟֟֟֟֟֡֬֟֟֟֟֟֟֬֝֟֓֟֩֕֝֬֜<sup>֟</sup>֕

٣) الضَّغْطِ على مِلَفٌ (File)، ثُمَّ الضَّغْطِ على (Save) لِحَفْظِ عَمَلِكَ.  $\ddot{\phantom{a}}$ ِ  $\overline{a}$ َ **U** ֦֧<u>֘</u> ِ ْ َ ِ ֧֘֒<u>֓</u>

֦֧<u>֚</u> ِ ֧֘֒<u>֕</u>

ع كَ تَسْمِيَّةِ المِلَفَّ بِالاسْمِ الَّذِي تُرِيْدُه، ثُمَّ الضَّغْطِ على حِفْظ (Save). ا<br>ا ا<br>ا ا<br>ا  $\mathbf{r}$ َّ ِ َ ∫<br>∶  $\overline{a}$ ِ

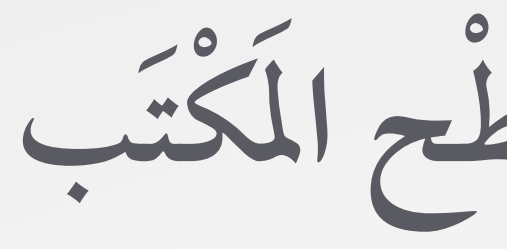

**تب كَ ح الم ط س س ر د ص خ ُ ل َّ َُ مَ ِ ْ َ**

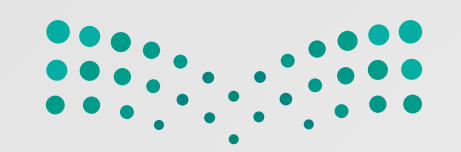

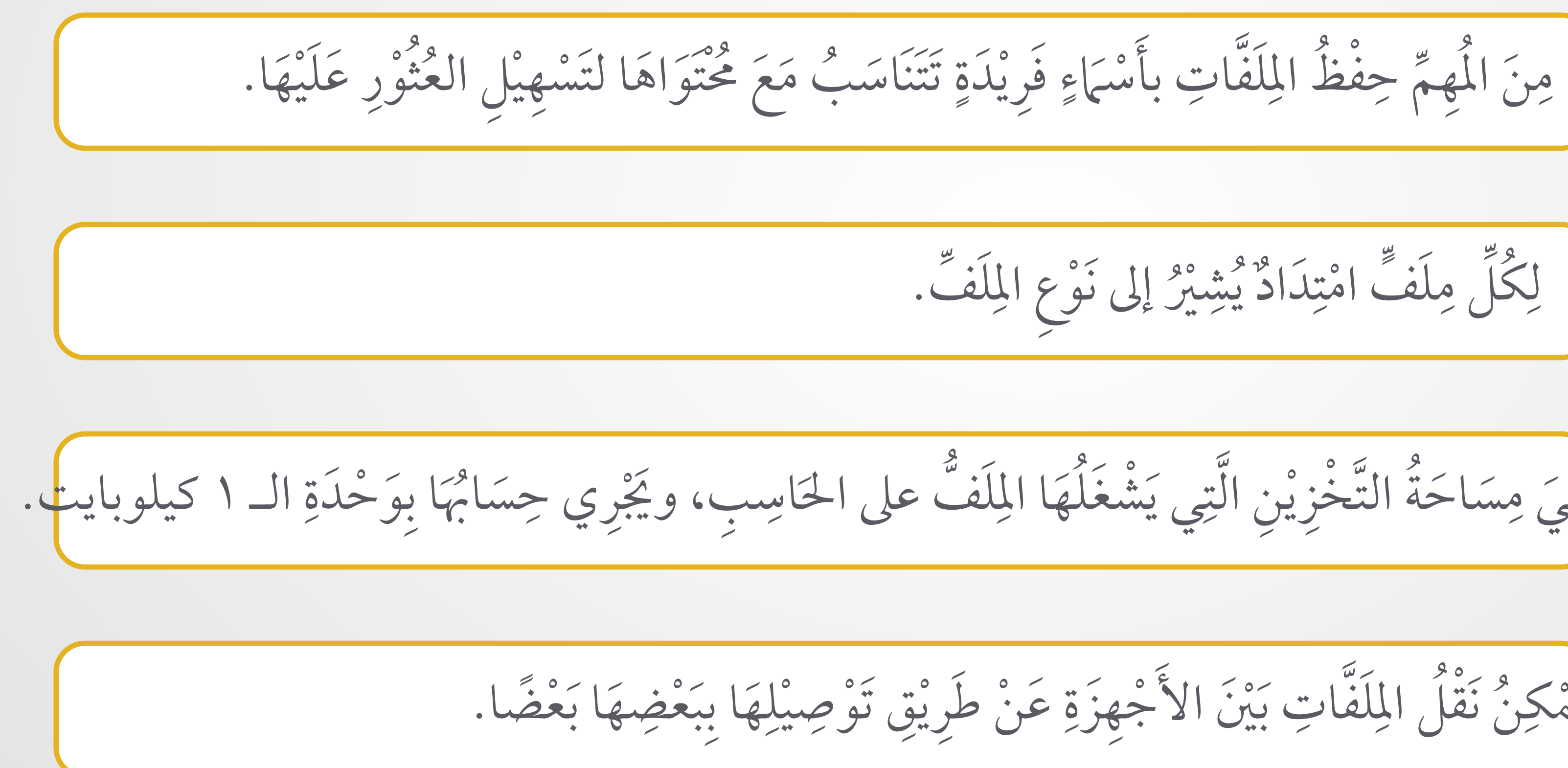

َ  $\begin{bmatrix} 1 & 0 \\ 0 & 1 \end{bmatrix}$ ֧֘֒<u>֚</u>  $\ddot{\phantom{a}}$ َّ َ ∫<br>∶ المستقبل المستقبل المستقبل المستقبل المستقبل المستقبل المستقبل المستقبل المستقبل المستقبل المستقبل المستقبل ال<br>والمستقبل المستقبل المستقبل المستقبل المستقبل المستقبل المستقبل المستقبل المستقبل المستقبل المستقبل المستقبل ا ْ ِ ِّ  $\overline{a}$ المستشرك المستشرك المستشرك المستشرك المستشرك المستشرك المستشرك المستشركة المستشركة المستشركة المستشركة المستشر<br>والمستشركة المستشركة المستشركة المستشركة المستشركة المستشركة المستشركة المستشركة المستشركة المستشركة المستشركة ا<br>ا ِ **ف** م **ل ِّ م الم ْ اسُ** الله المستشركة المستشركة المستشركة المستشركة المستشركة المستشركة المستشركة المستشركة المستشركة المستشركة المستش **ِ** ل ِّف. ع الم و َ إلى ن ْ ير َ ∫  $\overline{\phantom{a}}$ بِّكُل مِلْفُ امْتِدَادٌ يَشْبُرْ ِ ٌ َ ∫<br>U ֧֘֒<u>֚</u> َ ِ ِّ **∶ ف** ل **ل ِّ اد الم د ُ ت ام** الله المستشركة المستشركة المستشركة المستشركة المستشركة المستشركة المستشركة المستشركة المستشركة المستشركة المستش<br>المستشركة المستشركة المستشركة المستشركة المستشركة المستشركة المستشركة المستشركة المستشركة المستشركة المستشرك **ِ َ ! ْ** َ **U** المستقبل المستقبل المستقبل المستقبل المستقبل المستقبل المستقبل المستقبل المستقبل المستقبل المستقبل المستقبل ال<br>والمستقبل المستقبل المستقبل المستقبل المستقبل المستقبل المستقبل المستقبل المستقبل المستقبل المستقبل المستقبل ا ֧ׅ֦֧֪֦֧֦֦֧֦֧֦֧֦֧֦֧֦֧֦֧֦֧֦֧֦֧֦֧֦֧֦֧֦֧֦֧֦֧֦֧֧֝֟֟֟֟֟֟֟֟֟֟֟֟֟֟֟֟֟֟֟֟֟֟֟֟֟֡֬֜֓֟֩֕֟֟֟֩֕֓֞֟֟֟֩֕֝֬֝֬֝֬ ֧֘֒<u>֚</u><br>֧֚֝ ֖֖֖֖֖֧֚֚֚֚֚֚֚֚֚֚֚֝֟֟֓֕<u>֟</u><br>֧֧֝֩֩ َّ  $\overline{a}$ ֧֧֘֟֓<u>֚</u> ֧֧֘֟֟֓<u>֚</u> َّ ِ<br>ا َ ِ َ ِ **ف** ه **ل ِّ م الم ج ح َ ِ ُ ْ َ** َ ֧֦֧֝֟֟֟֟֟֟֟֟֟֟֟֟֟֟֟֟֟֟֟֟֟<u>֟</u>  $\overline{\phantom{a}}$ َ ِ ֧֧֘֟֓<u>֚</u> ्त्र स्टब्स्<br>स्टब्स् ِ مَكِنُّ نَقْلُ المِلَقَّاتِ بَهِ َّ َ  $\overline{a}$ المستقبل المستقبل المستقبل المستقبل المستقبل المستقبل المستقبل المستقبل المستقبل المستقبل المستقبل المستقبل ال<br>والمستقبل المستقبل المستقبل المستقبل المستقبل المستقبل المستقبل المستقبل المستقبل المستقبل المستقبل المستقبل ا ֧֡֟֟֟֟֟֟֟֟֟֟֟֟֟֟֟֓֕<sup>֟</sup> َ ا<br>ا ∫<br>U **ف** ي **ل ِّ ل الم ق ن َ ِ** المُسْتَمِّذِينَّةِ بِالْمُسْتَمِينَةِ بِالْمُسْتَمِينَةِ بِالْمُسْتَمِينَةِ بِالْمُسْتَمِينَةِ بِالْمُسْتَمِينَ<br>مُسَارِدِ **ْ َ**

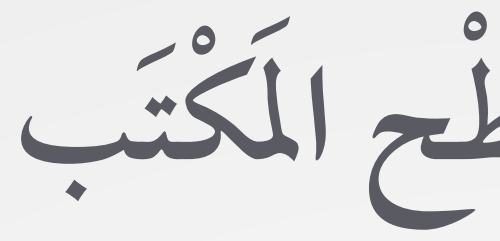

**تب كَ ح الم ط س س ر د ص خ ُ ل َّ َُ مَ ِ ْ َ**

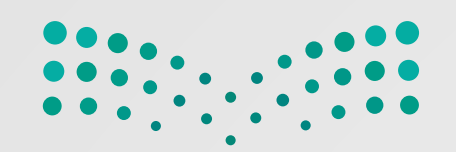

حَدَدْ مَوْقِعَةً على الحَاسِب، واضْغط عَلَيْهِ ضَغطَةً مُزْدَوَجَةً. ֧֚֚<br>֧֚֝<br>֧֖֖֚֚֚֚֚֚֝<u>֚</u> َ َ َ ֧֚֚<br>֧֚֝<br>֧֖֖֚֚֚֚֚֚֚֝<u>֚</u> ֺ֖֧֖֖֖֖֖֖֖֖֖֪ׅ֪֪֪ׅ֦֖֧֝֬֝֟֟֟֟֟֟֟֟֟֟֟֟֬֟֓֡֟֟֟֡֬֟֩֓֟֩֞֟֩֞֓֞֟֩֕֓֞֟֩֕֓֞֬֞֞֞֟֩֕֓֞֞֞֞֞֝֓֝֬֝֬֝֬֝֬֝֓֞֝֬֝֬֝֬ ْ َ ِ ֧֘֒<u>֚</u> ֺ<u>֚</u> ֦֧֦֧֘<u>֘</u> ֖֧֖֖֚֚֚֚֚֚֚֝֝֝<br>֧֚֝<br>֖֖֚֚֚֚֚֚֚֚֝֝<u>֚</u> ֦֧֦֧֧֦֧֧֦֧֦֧֦֧֦֧֦֧֦֧֦֧֦֧֦֧֦֧֦֧֦֧֧֦֧֦֧֧֦֧֧ׅ֧֧֧֧֟֟֟֟֟֟֟֟֟֟֟֟֟֓֕֜֟֟֓֟֟֟֓֟֟֟֜֓<br>֧֧֧֖֝֩֩֩֩֕֩֩ ِ  $\overline{a}$ ا<br>ا ֪֪֪ׅ֦֖֪֪֪֪ׅ֦֖֖֧֦֧֦֧֦֧֪֪֪֪֪ׅ֦֖֧֦֪֪֦֖֧֝֟֟֟֟֟֟֟֟֟֟֟֟֟֟֟֟֟֟֟֟֟֟֟֟֟֟֟֟֟֟֟֟֩֕֓֞֟֟֩֕֓֝֟֩֕֝֬֝֬֝֟֟֝֬֝֬  $\overline{a}$ الماء الماء الماء الماء الماء الماء الماء الماء الماء الماء الماء الماء الماء الماء الماء الماء الماء الماء ا<br>الماء الماء الماء الماء الماء الماء الماء الماء الماء الماء الماء الماء الماء الماء الماء الماء الماء الماء ا ֺ<u>֧</u> َ الضَّغْطُ بِزِرِّ الفَأْرَةِ الأَيْمَنِ على أَحَدِ المِلَفَّاتِ، ثُمَّ الضَّغْطُ على كَلِمَةِ (Open) لفَتْحِهِ.  $\overline{a}$ ِ َِ ِ المستقبل المستقبل المستقبل المستقبل المستقبل المستقبل المستقبل المستقبل المستقبل المستقبل المستقبل المستقبل ال<br>والمستقبل المستقبل المستقبل المستقبل المستقبل المستقبل المستقبل المستقبل المستقبل المستقبل المستقبل المستقبل ا ֦֧֧֦֧֦֧֦֧֦֧֦֧֦֧ׅ֧֦֧֦֧֦֧֧ׅ֧֟֟֟֟֟֟֟֟֟֟֟֟֟֟֟֟֟֟֟֟֟֟֡֬֟֟֟֟֬֜֓֟֩֕֝֟֬֜֜<sup>֟</sup> ا<br>ا ِ َّ َ **U**  $\overline{a}$ ֺ֖֖֖֦֖֖֧֚֚֚֚֚֚֚֚֚֚֝֝֝<u>֟</u> ∫<br>Listensistensistensistensistensistensistensistensistensistensistensistensistensistensistensistensistensistensi َ ْ َ ِّ  $\ddot{\phantom{a}}$ المستقبل المستقبل المستقبل المستقبل المستقبل المستقبل المستقبل المستقبل المستقبل المستقبل المستقبل المستقبل ال<br>والمستقبل المستقبل المستقبل المستقبل المستقبل المستقبل المستقبل المستقبل المستقبل المستقبل المستقبل المستقبل ا ׅ֧֧ׅ֧ׅ֧֦֧֧֦֧֦֧֦֧ׅ֧֧ׅ֧֧֧ׅ֧֧֧ׅ֧֧֧֧֧֧֧֧֧֧֡֟֟֟֟֟֟֟֟֟֟֟֟֟֟֟֡֡֟֟֟֟֡֟֟֟֡֡֬֟֩֓֟֩֕֓֟֩֓֟֩֓֝֬֜֓֝֬֓֝֬֝֬֝֬֝֬֝֬֝֬֝֬֝֬֝֬֝֬֝֬֝֬<br>֧֪֧֪֪֪֧֛֖֖֧֖֧֧֪֧֪֪֝֩֟֩֩֟֩֕֝֟֩֝֟֩**֟** لفتح مِلْفَ يُمْكِنَكَ اتَّبَاعُ **U** َ ِ ֧֚֚<u>֓</u> َ إحذى الطرق الأتية: ِ  $\ddot{\phantom{a}}$ ُّ َ ֧֧֘֟֓<u>֚</u> **ف ل ٍّ ح م ت ف َ ِ ُ ْ َ** نْفِ مِلَفٌ اضْغَطْ بِزِرِّ الفَأْرَةِ الأَيْمَنِ عَلَيْهِ، ثُمَّ اضْغَطْ على حَذْف (Delete). ֦֧<u>֘</u> ֧֘֒<u>֓</u>  $\ddot{\phantom{a}}$ ֧֘֒<u>֚</u> اً<br>ا  $\overline{a}$ ֧֘֒<u>֚</u> َ َ ِ  $\overline{a}$ َ ْ َ ِّ ِ ֦֧֦֦֧֦֦֧֦֦֦֧֦֧֦֧֦֧֦֧֦֧֦֧֦֦֧֦֦֦֦֦֧֟֟֟֟֟֟֟֟֟֬֟֓֡֬֟֓֡֡֟֟֓֡֬֟֓֡֬֟֓֡֬֓֞֬֟֓֞֬֓֞֬֓֞֬֓֬֓֞֬֓֞֬֓֞֬֬֞֓֞֬֓֞֬֓֞֬  $\ddot{\phantom{a}}$ ֧֧֘֟֟֓<u>֚</u> َ ِ ∫<br>L ֦֧֦֧֦֧֦֦֦֧֦֧֦֧֦֦֧֦֧֦֦֦֦֦֦֧֟֟֟֟֟֟֟֟֟֬֟֟֓֡֡֬֟֓֡֬֟֓֡֬֟֓֡֬֓֞֡֬֓֞֬֟֓֡֬֓֞֬֞֓֞֬֞֬֞֬֞֓֞֬֞֬֓֞֬֞֬֓֞֬֞֬֓֞֬֓֞֬ َ **ف** لح **ل ٍّ ذ ُف م ح** الله المستشركة المستشركة المستشركة المستشركة المستشركة المستشركة المستشركة المستشركة المستشركة المستشركة المستش<br>المستشركة المستشركة المستشركة المستشركة المستشركة المستشركة المستشركة المستشركة المستشركة المستشركة المستشرك **ِ ْ َ**  $\overline{a}$ هِيَ مِسَاحَةُ التَّخْزِيْنِ الَّتِي يَشْغَلُّهَا اللَّفُّ على الحَاسِبِ، ويَجْرِي حِسَائُهَا بِوَحْدَةِ َ ֧֧֘֟֓<u>֚</u> َ ِ َ ِ ْ ֖֖֖֚֚֚֚֚֚֚֚֚֚֚֚֚֚֚֚֚֝֝֝֝֝֝֝֝<br>֧֖֖֖֖֚֚֚֚֚֚֚֚֝֩֩֩֩֓֝֬֝֝<br>֧֖֖֖֖֖֖֖֖֖֖֖֚֚֚֚֚֚֚֚֚֚֚֚֚֚֚֚֚֝֩֝֝֟֘֩֞֩  $\overline{a}$ **U** َ ∫<br>∴ المستقبل المستقبل المستقبل المستقبل المستقبل المستقبل المستقبل المستقبل المستقبل المستقبل المستقبل المستقبل ال<br>والمستقبل المستقبل المستقبل المستقبل المستقبل المستقبل المستقبل المستقبل المستقبل المستقبل المستقبل المستقبل ا  $\ddot{\phantom{a}}$ ا<br>المسابق<br>المسابق ֝֟֟֟֟֟֟֟֟֟֟֬֟֓֡֬ َّ ∫<br>Listensistensistensistensistensistensistensistensistensistensistensistensistensistensistensistensistensistensi ֧֘֒<u>֚</u> المسلمان المسلمان المسلمان المسلمان المسلمان المسلمان المسلمان المسلمان المسلمان المسلمان المسلمان المسلمان ال<br>المسلمان المسلمان المسلمان المسلمان المسلمان المسلمان المسلمان المسلمان المسلمان المسلمان المسلمان المسلمان ֖֦֧֚֚֘֒<u>֚</u><br>֧֚֝ ا<br>ا َ ِ َ  $\overline{a}$ الـ ١ كيلوبايت. **ف ل ِّ م الم ج ح َ ُ ْ َ**

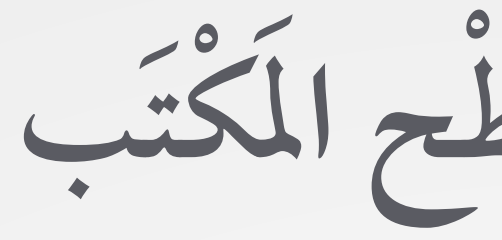

**تب كَ ح الم ط س س ر د ص خ ُ ل َّ َُ مَ ِ ْ َ**

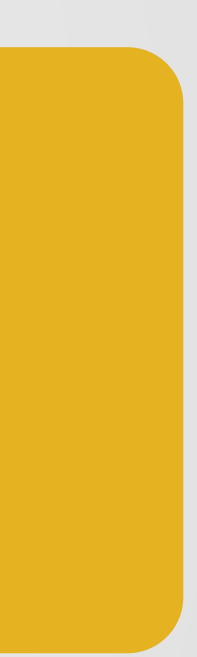

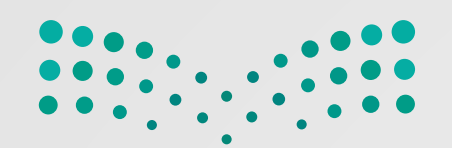

## َ ِ ֧֧֦֧֦֧֦֧֦֧֦֧֦֧֦֧֦֧֦֧֦֧֟֟֟֟֟֟֟֟֟֟֟֟֟֟֟֟֟֟֟֟֟֟֟֡֬<br>֧֖֧֩֩֩֩<u>֟</u> **U**  $\ddot{\phantom{a}}$ ِ **;**<br>; ِ َ  $\mathbf{r}$ َّ َ **U U** ֧֘<u>֚</u> ِ

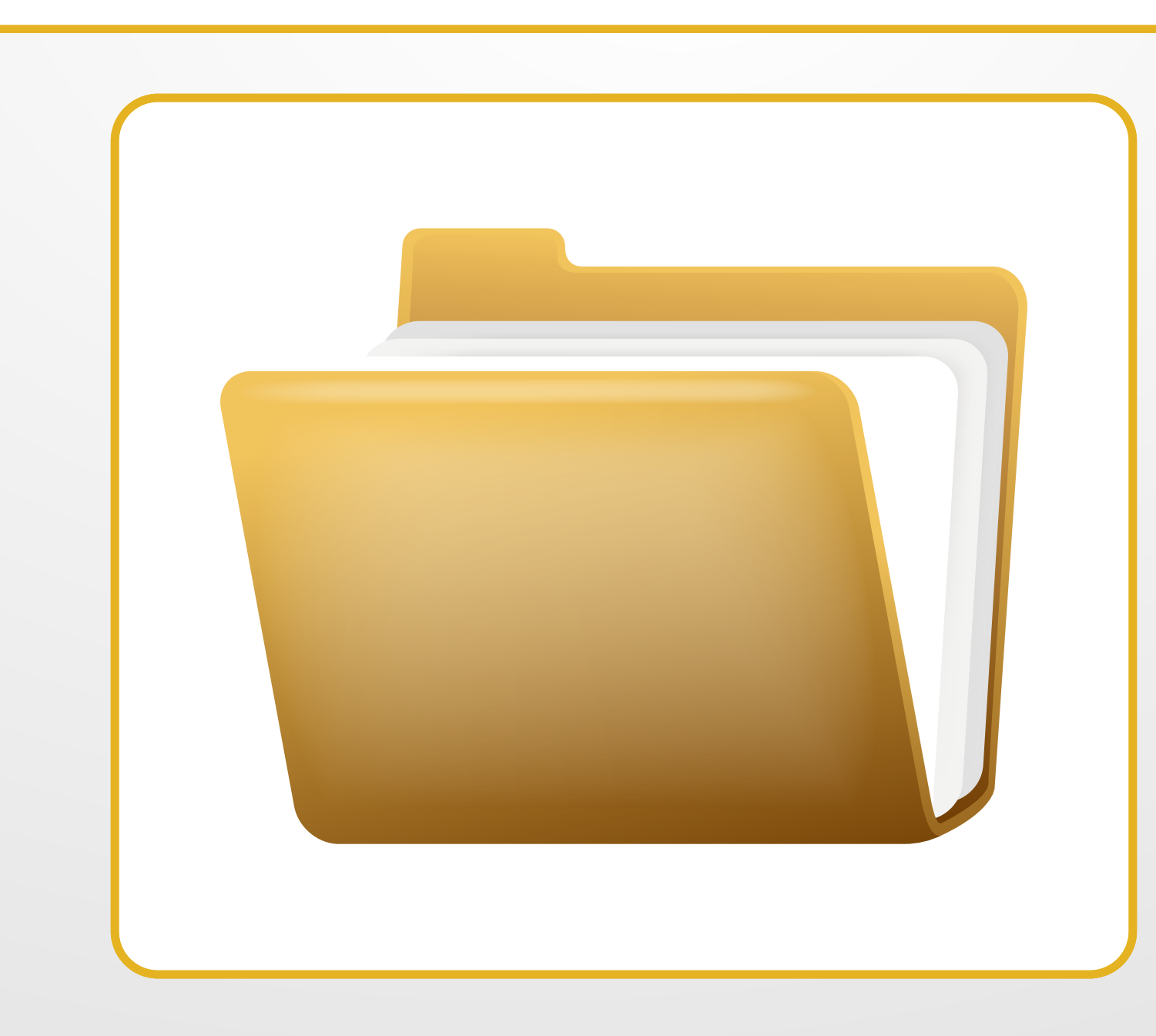

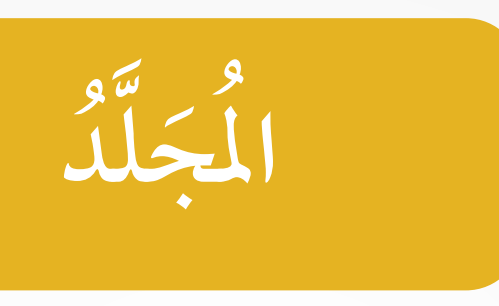

هُوَ مِسَاحَةً تُخْزِيْنِيَّةً على القُرْصِ الصَّلبِ في الحَاسِبِ، وَيُمَكَّنَكَ من حِفظِ المِلْفاتِ وَالبَرَامِجِ الخَاصَّةِ بكَ وتَنْظِيْمِهَا َ ِ  $\overline{a}$ ِ ֦֧֦֧֘<u>֚</u>  $\overline{a}$ ֦֧<u>֚</u> ا<br>ا  $\overline{a}$ ْ ا<br>ا َ ِ َ الماسي<br>أ

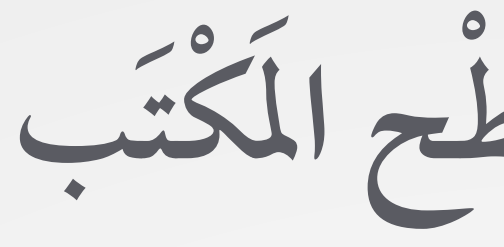

**تب كَ ح الم ط س س ر د ص خ ُ ل َّ َُ م َ ِ ْ َ**

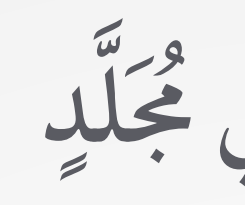

**لد َك ُ َ في مج فات ل ع م ضُ و ِ َّ َ ِ ْ َ**

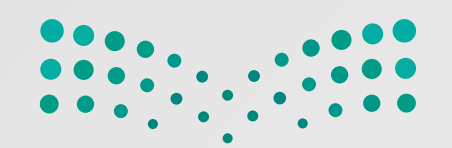

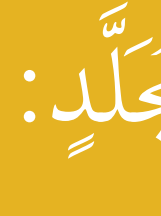

ٍ د ْ ي ِ جد َ ٍ لد ُ ََّ َ مج شاء َ إن ْ د ُْ ي تر ُ ث ْ ُ حي َ ِ غة َ َ

ِ  $\ddot{\phantom{a}}$ المستقبل المستقبل المستقبل المستقبل المستقبل المستقبل المستقبل المستقبل المستقبل المستقبل المستقبل المستقبل ال<br>والمستقبل المستقبل المستقبل المستقبل المستقبل المستقبل المستقبل المستقبل المستقبل المستقبل المستقبل المستقبل ا

> ْ  $\ddot{\phantom{a}}$ ֧֘֒<u>֚</u>

ْ ِ ֦֧֧֘֟֟֓<u>֕</u> ا<br>ا

لإِنْشَاءِ مجلَّلٍ:<br>م ֖֧֚֚֚֝֝<br>֧֚֚֝<br>֚֚֚֚֝֝<br>֚֚֝ ِ ٦) اضْغَطْ بِزِرِّ الفَأْرَةِ الأَيْمَنِ عَلَى المِنْطَقَةِ الفَارِغَةِ حَيْثُ تُرِيْدُ إِنْشَاءَ مُجَلَّدٍ جَدِيْدٍ.  $\overline{a}$ ֺ֧֧֦֧֦֧֦֧֖֧֦֧ׅ֖֧֖֧֦֧֖֧֖֖֚֝֟֟֟֟֟֟֟֟֟֟֟֟֟֟֟֟֟֟֟֟֬֟֝֟֟֩֕֬֝֟֩֕֓֝֬֜֝֬֝֬֝֬֝֬֝֬֝֬֝֬֝֬֝֬֝֬֝֬֝֬֝֬֝֬֝֬֝֬֝֬֝֬  $\overline{\phantom{a}}$  $\ddot{\phantom{a}}$ َ ∫<br>Listensistensistensistensistensistensistensistensistensistensistensistensistensistensistensistensistensistensi َ َ ْ َ ِّ ِ ֧֘֒<u>֘</u> َ ֧֘֒<u>֚</u> الصَّغَطُّ على زِرِّ ابْدَأَ، ثُمَّ اضْغَطْ عَلَى الْمُسْتَدَاتِ (Documents).  $\ddot{\phantom{a}}$ ֧֘<u>֚</u>  $\ddot{\phantom{a}}$ ֧֘֒<u>֚</u> ِّ ֧֘<u>֚</u>  $\ddot{\phantom{a}}$ ֦֧֧֦֧֦֧֦֧֦֧֦֧֦֧֦֧֦֧֦֧֦֧֦֧֦֧֦֧֦֧֦֧֦֧֧ׅ֧֧ׅ֧֧ׅ֧֧֧֟֟֟֟֟֟֟֟֟֟֟֟֟֟֓֕֜֟֩֬֜֓֜֓֜֓<br>֧<u>֚</u> ٣ ) صُغَطْ جَدِيْد (New)، ثُمَّ اضْغَطْ مُجَلَّد (Folder).  $\ddot{\phantom{a}}$ ْ  $\ddot{\phantom{a}}$ ֧֘֒<u>֓</u> ٤) مَنْسَمِيَةِ المِلَفَّ بالاسْمِ الَّذِي تُرِيْدُهُ، ثُمَّ الضَّغْطِ على حِفْظ (Save). ا<br>المساحة<br>المساحة ا<br>ا  $\ddot{\phantom{a}}$ َّ **∶** َ  $\overline{a}$  $\overline{a}$ ِ

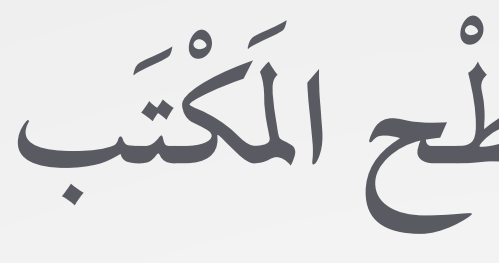

**تب كَ ح الم ط س س ر د ص خ ُ ل َّ َُ م َ ِ ْ َ**

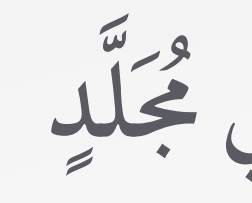

**لد َك ُ َ في مج فات ل ع م ضُ و ِ َّ َ ِ ْ َ**

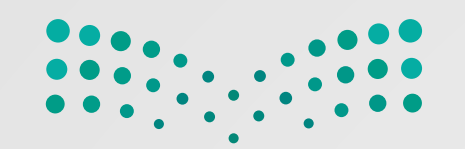

لإِعَادَةِ تَسْمِيَةٍ مُجَلَّدٍ: َ َ ِ

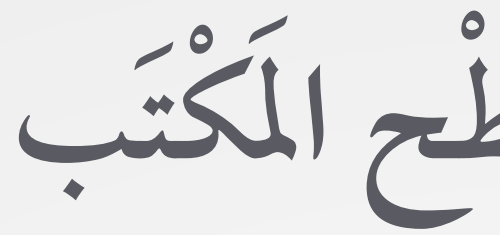

**تب كَ ح الم ط س س ر د ص خ ُ ل َّ َُ م َ ِ ْ َ**

**ِ**

مِنْ تَشْلُ أَنْ يَصِفَ اسْمُ كُلِّ مُجَلِّدٍ مُخْتَوِيَاتِهِ الماسي<br>الماسي  $\overline{a}$ ֧֖֖֖֖֖֖֧֚֚֚֚֚֚֚֝֟֟֓֝֬<u>֚</u><br>֧֚֚֝ المستقبل المستقبل المستقبل المستقبل المستقبل المستقبل المستقبل المستقبل المستقبل المستقبل المستقبل المستقبل ال<br>والمستقبل المستقبل المستقبل المستقبل المستقبل المستقبل المستقبل المستقبل المستقبل المستقبل المستقبل المستقبل ا

**لد ج الم َ م ْ اسُ َّ ُ**

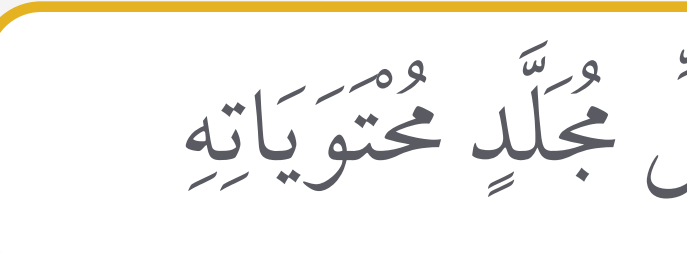

 $\mathcal{L}^{\text{in}}_{\text{in}}$ 

7 ) اكْتُبِ الاسْمَ الجَدِيْدَ ثُمَّ اضْغَطْ زِرِّ(Enter).  $\ddot{\phantom{a}}$ ֦֧֧֦֧֦֧֟֟֟֟֟֟֟֟֟֟֟֟֟֟֬֟֓֕֟֩֕<u>֖֚֟</u> ا<br>ا  $\ddot{\phantom{a}}$  $\ddot{\phantom{a}}$ ֧֧֧֧֧֧ׅ֧֧֧֧֧֧ׅ֧֧֧֧֧֧֧֧֧֧֧֧֘֝֟֟֓֟֟֟֓֕֬֟֓֝֬֟֓֝֬֟֓֟֓֟֓֟֓֟֓֟֩֓֟֩֬֓֝֬֟֩֓֝֬֟֩֬֝֬֝֬֝֬֝֬֝֬֝֬֝֬֝֬֝֬֝֬֝֬֝֬֝֬֝֬֝֬֝֬֝֬֝֬֝֬֝֬<br>֧֧֪֪֪֪֪֝֟֩֝֟֝**֟** د ) اضْغَطْ بِزِرِّ الفَأْرَةِ الأَيْمَنِ على الْمَجَلَّدِ، ثُمَّ اضْغَطْ عَلَى إِعَادَة التَّسْمِيَة (Rename). ِ َ َ  $\overline{a}$ ֧֘<u>֚</u>  $\ddot{\phantom{a}}$ ֧֘֒<u>֚</u> ا<br>ا  $\overline{a}$ َّ المستقبل المستقبل المستقبل المستقبل المستقبل المستقبل المستقبل المستقبل المستقبل المستقبل المستقبل المستقبل ال<br>والمستقبل المستقبل المستقبل المستقبل المستقبل المستقبل المستقبل المستقبل المستقبل المستقبل المستقبل المستقبل ا  $\overline{a}$  $\overline{a}$ َ ْ َ ِّ  $\ddot{\phantom{a}}$ ֧֘<u>֚</u>  $\ddot{\phantom{a}}$ ֧֘֒<u>֚</u>

֧֘֒<u>֚</u>

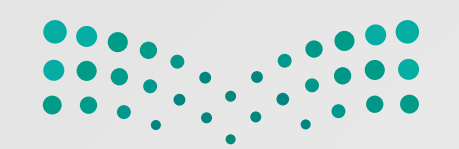

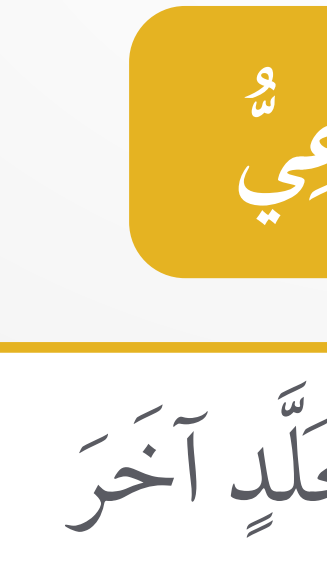

هُوَ مُجَلَّدٌ دَاخِلٌ مُجَلِّدٍ آخَرَ َ ِ َ َ الماسي<br>أ **ي ع َ الفر د لُ ج الم َ ْ َّ ُ**

## َِّ َ ∫<br>∶ ∫<br>∶  $\frac{1}{2}$ َ ֖֧֧֧֧֧֚֚֚֚֚֚֚֚֚֚֚֚֚֚֚֚֚֝֝֝֝֓֕֝֝֓֕֝֬֝֟֓֝֟֓֝֬֝֓֝֬֝֬֝֓֝֟֓֝֬֝֬֝֬֝֬֝֬֝֬֝֬֝֬֝֬֝֬֝֬֝֓֝֬֝֬֝֬֝֝֬֝֝֬֝֬֝֝֟֝<br>֧֧֪֖֖֖֖֖֪֪֪ׅ֧֚֚֚֚֚֚֚֚֝֝֬֝֝֝֝֝֝֝֬֝֝֝֝֝<br>֧֪֧֖֖֖֖֖֖֖֖֖֖ׅ֧֚֚֚֚֚֚֚֚֚֚֚֚֚֝֝֝֝ ∫<br>List in the control of the control of the control of the control of the control of the control of the control of the control of the control of the control of the control of the control of the control of the control of t َّ ∫<br>List in the control of the control of the control of the control of the control of the control of the control of the control of the control of the control of the control of the control of the control of the control of t َّ المستقبل المستقبل المستقبل المستقبل المستقبل المستقبل المستقبل المستقبل المستقبل المستقبل المستقبل المستقبل ال<br>والمستقبل المستقبل المستقبل المستقبل المستقبل المستقبل المستقبل المستقبل المستقبل المستقبل المستقبل المستقبل ا َ

ِ

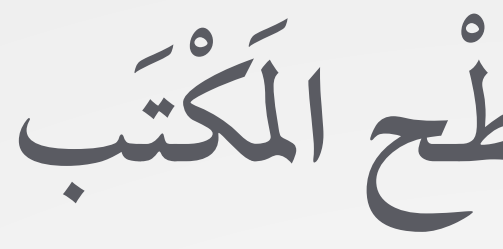

**تب كَ ح الم ط س س ر د ص خ ُ ل َّ َُ م َ ِ ْ َ**

دُهكِنُ تَنْظِيْمُ المِلَفَّاتِ بِإِنْشَاءِ مُجَلَّدَاتٍ فَرْعِيَّةٍ دَاخِلَ الْمُجَلَّدِ الَّذِي يَخْتَوَي هَذِهِ المِلَفَّاتِ. َ  $\frac{1}{2}$ ∫<br>∫ الماسي.<br>الماسي  $\ddot{\phantom{a}}$  $\begin{bmatrix} 1 & 0 \\ 0 & 1 \end{bmatrix}$  $\ddot{\phantom{a}}$ .<br>المسلمان المسلمان المسلمان المسلمان المسلمان المسلمان المسلمان المسلمان المسلمان المسلمان المسلمان المسلمان ال<br>المسلمان المسلمان المسلمان المسلمان المسلمان المسلمان المسلمان المسلمان المسلمان المسلمان المسلمان المسلما َّ َ ∫<br>∶ ∫<br>U َ ا<br>ا  $\ddot{\phantom{a}}$ 

**ة ي ع َ الفر ُ ات د لَ ج والم َ ُ ات د لَ ج الم َ ُ َّ ِ ْ َّ ُ َّ ُ**

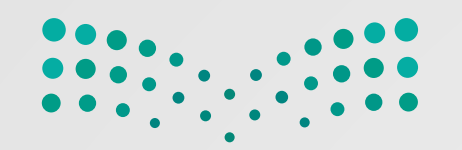

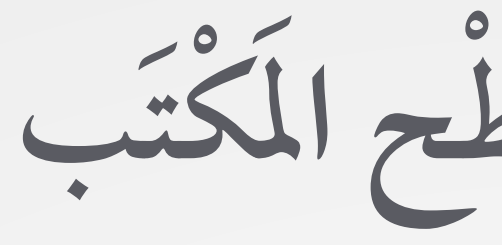

**تب كَ ح الم ط س س ر د ص خ ُ ل َّ َُ م َ ِ ْ َ**

يَمْكِنُ نَقَلْ مُجَلِّدٍ أَو نَسْخَهُ (أَو مِلْفٌ):  $\mathcal{L}$ المستقبل المستقبل المستقبل المستقبل المستقبل المستقبل المستقبل المستقبل المستقبل المستقبل المستقبل المستقبل ال<br>والمستقبل المستقبل المستقبل المستقبل المستقبل المستقبل المستقبل المستقبل المستقبل المستقبل المستقبل المستقبل ا י<br>וואס הייתו הייתו הייתו הייתו הייתו הייתו הייתו הייתו הייתו הייתו הייתו הייתו הייתו הייתו הייתו הייתו הייתו היי<br>הייתו הייתו הייתו הייתו הייתו הייתו הייתו הייתו הייתו הייתו הייתו הייתו הייתו הייתו הייתו הייתו הייתו הייתו َ ا<br>ا in and the company of the company of the company of the company of the company of the company of the company of the company of the company of the company of the company of the company of the company of the company of the

َ المسلم<br>المسلمان<br>المسلمان

اضْغَطْ بِزِرِّ الفَأْرَةِ الأَيْمَنِ، ثُمَّ اخْتَرْ (Cut). ֧֧֘֟֓֓<u>֚</u> ا<br>المسابق<br>المسابق  $\overline{a}$ َ  $\overline{a}$  $\ddot{\phantom{a}}$ َ ْ َ ِّ ِ ֦֧֟֟֓֡֬֟֓֡֬  $\ddot{\phantom{a}}$ ֧֘֒<u>֕</u>

٢) اضْغَطْ بِزِرِّ الفَأْرَةِ الأَيْمَنِ على المَوْقِعِ الَّذِي تُرِيْدُهُ، ثُمَّ اخْتَرْ (Paste). ֦֧<u>֓</u> ا<br>ا ا<br>ا ُ ا<br>ا  $\overline{\phantom{a}}$ َّ  $\overline{\phantom{a}}$  $\overline{a}$ َ ∫<br>Listensistensistensistensistensistensistensistensistensistensistensistensistensistensistensistensistensistensi  $\overline{a}$ َ ْ َ ِّ ِ ֧֘<u>֚</u>  $\ddot{\phantom{a}}$ ֧֘֒<u>֚</u>

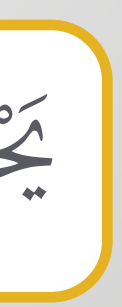

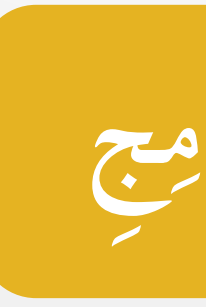

## مكنُ فَتْحُهَا من خِلَالِ الضَّغْطِ على زِرِّ ابْدَأْ، ثُمَّ اخْتِيَارُ الحَاسِبَةِ.  $\overline{\phantom{a}}$ **U**  $\ddot{\phantom{a}}$ ֧֘<u>֓</u> ِّ ֧֧֦֧֦֧֦֧֦֧֦֧֦֧֦֧֦֧֦֧֦֧֦֧֦֧֦֧֦֧֦֧֦֧֧֦֧֦֧֧ׅ֧֪֧֧֧֧֧֟֟֟֟֟֟֟֟֟֟֟֟֟֟֟֟֡֟֟֟֟֡֬֟֜֓֝֬֜֬֝֬<br>֧֪֧֧֖֝֩֩֕֩֩֟  $\overline{a}$ **ا** ِ َ المسلم<br>المسلمات ا<br>المسابق<br>المسابق  $\overline{a}$ ا<br>ا ∫<br>U

**ج َام ُ َ البر دام خ ْ استَ ْ ِ**

َاسِبُ على بَرَامِجَ يُمْكِنُّ اسْتِخْدَامُهَا، مِثْلُ بَرْنَامَجِ الحَاسِبَةِ، ويُه  $\overline{a}$ **;**<br>; َ َ المستقبل المستقبل المستقبل المستقبل المستقبل المستقبل المستقبل المستقبل المستقبل المستقبل المستقبل ا  $\overline{a}$ َ ֧֘֒<u>֕</u>  $\overline{a}$ ا<br>ا  $\overline{a}$ ֧֖֖֖֧֚֚֚֚֚֚֚֚֚֚֚֚֚֝<u>֚</u><br>֧֚֩֩  $\overline{a}$ َ ُ Ţ, يَجْتَوِي الحَ

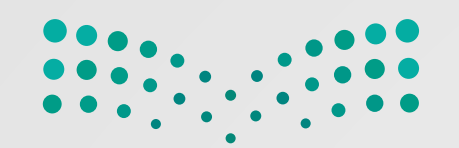

> **ِ**

**دة اعَ س على المَ ر و ث ْ الع ُ ُ ُ ُ**

 $\overline{a}$ َ

: دة َاعَ س w<br>a للبَحْثِ عن مُ ح مِيفْ مُشْكِلْتَكَ وأَرْسِلْهَا، ثُمَّ اضْغَطْ على زِرِّ نَعَم لتَأْكِيْدِ الْمُشْكِلَةِ. ∫<br>U ا<br>المسابق<br>المسابق المستشر<br>المستشركة **U** ֧֘֒<u>֕</u> **U** ْ َ ِّ ֧֘<u>֚</u>  $\ddot{\phantom{a}}$ ֦֧֧֦֧ׅ֧ׅ֧ׅ֧֦֧֧֧ׅ֧ׅ֧ׅ֧ׅ֧ׅ֧ׅ֧ׅ֧֧֧ׅ֧֧֧֚֚֟֟֟֟֟֟֟֟֟֟֟֟֟֟֓֕֜֜֟֩֓֟֟֩֬֟֩֕֓֜֜֓֜֜֜֜֜֬֝֬֜֝֬<br>֧֪֧֝<u>֚</u> اً<br>ا ֦֦֦֧֦֧֦֖֦֖֦֧֦֧֦֧֦֦֪֪֪ׅ֦֦֦֦֖֦֧֦֧֪֦֧֦֧֘֟֟֟֟֟֟֟֟֟֟֡֟֟֟֡֡֬֟֟֟֡֡֬֟֓֡֬֟֓֞֟֡֡֬֟֩֞֟֓֞֬֞֟֓֞֡֟֬֓֞֬֞֞֞֞֞֞֞֞֞֞֟֬֓֞֬֞֞֝֬֞֓֞<br>֧֪֪֪֪֪֪֪֧֩֝ **U** ْ  $\ddot{\phantom{a}}$ َ ∫<br>U ֦֧<u>֚</u>  $\overline{a}$ ١  $\overline{a}$ اضغط عَلى زِرَّ ابْدَا، ثُمَّ اضغط على خِيَارِ الْحُصَوْلِ على المُسَاعَدَةِ المستقبل المستقبل المستقبل المستقبل المستقبل المستقبل المستقبل المستقبل المستقبل المستقبل المستقبل المستقبل ال<br>والمستقبل المستقبل المستقبل المستقبل المستقبل المستقبل المستقبل المستقبل المستقبل المستقبل المستقبل المستقبل ا  $\overline{a}$ ْ ِ֦֧֟֟֟֓֡֬֟֓֡֬֟֓֡֬  $\ddot{\phantom{a}}$ ֧֘֒<u>֕</u> ا<br>ا ِّ  $\ddot{\phantom{a}}$ ֦֧֧֦֧֦֧֦֧֦֧֦֧֦֧֦֧֦֧֦֧֦֧֦֧֦֧֦֧֦֧֦֧֧֦֦֧֦֧֧֪֪֧֘֟֟֓֡֬֟֓֡֬֟֓֡֬֓֓֞֓֡֬֟֓֡֬֓֬֬֓֞֬֞֞<br>֧֧֩֩  $\ddot{\phantom{a}}$ ֧֖֧֧֧֧֦֧֦֧֦֧֦֧ׅ֦֧֧֦֧֧֧ׅ֧֧֧ׅ֧֧֧֧֧֧֧֘֟֟֟֟֟֟֟֟֟֡֬֟֟֓֡֬֟֓֟֓֡֬֟֩֓֟֟֓֡֬֟֓֟֓֡֟֓֡֬֓֟֓֡֬֓֟֓֡֬֓֜֓֬֬֓֬֬֩֬֝֬֝֬֩֬֝֬֝֬֝֬֝֬֝֬֝֬ ِ(Get Help)، ثُمَّ سَتَظْهَرُ نَافِذَةُ الحُصُوْلِ على التَّعْلِيُّاتِ. ِ  $\overline{a}$ ْ َ  $\overline{a}$ ֧֘<u>֚</u>  $\ddot{\phantom{a}}$ َ اقَرَأْ، واتّبع الخُطْوَاتِ بعِنَايَةِ لِحَلِّ مُشْكِلَتِكَ. ֺ֖֧֖֚֚֚֚֚֚֚֝֝֝<br>֧֚֝<br>֖֖֚֚֚֚֝֝<u>֚</u> ٣  $\overline{a}$ َ  $\ddot{\phantom{a}}$ ِّ َ ֧֖֖֧֧֧֧֧֧֧ׅ֧ׅ֧ׅ֧ׅ֧ׅ֧ׅ֧֧֧֚֚֚֚֚֚֚֚֝֝֝֓֝֓֝֬֝֓֝֬֝֓֝֬֝֬֝֓֝֬֝֬֝֟֓֝֬֝֓֬֝֓֬֝֓֬֝֓֬֝֓֬֝֓֝֬֝֬֓֝֬֓֝֬֝֬֓֝֬֝֬֝֬֝֬  $\frac{1}{2}$  $\overline{a}$  $\overline{\phantom{a}}$ ِ ْ

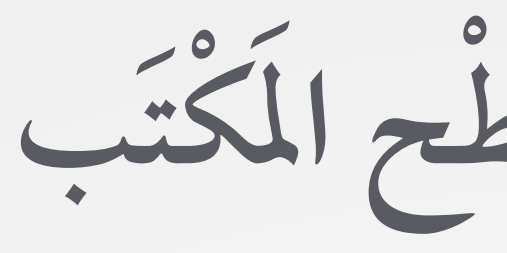

**تب كَ ح الم ط س س ر د ص خ ُ ل َّ َُ مَ ِ ْ َ**